**15-МАВЗУ: ArcMap ёрдамчи иловада шакиллантирилган мавзули қатламларни ArcScene ёрдамчи иловасида уч ўлчамли моделини қуриш.**

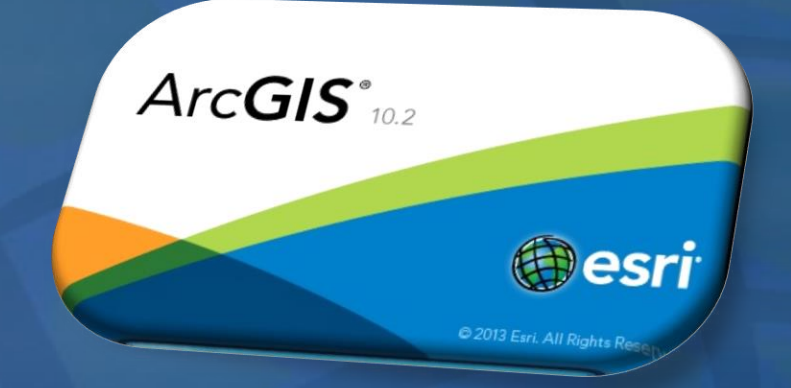

#### **3D Тахлил**

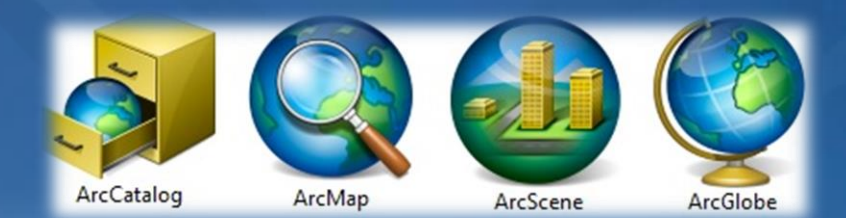

# **Асосий тушунча**

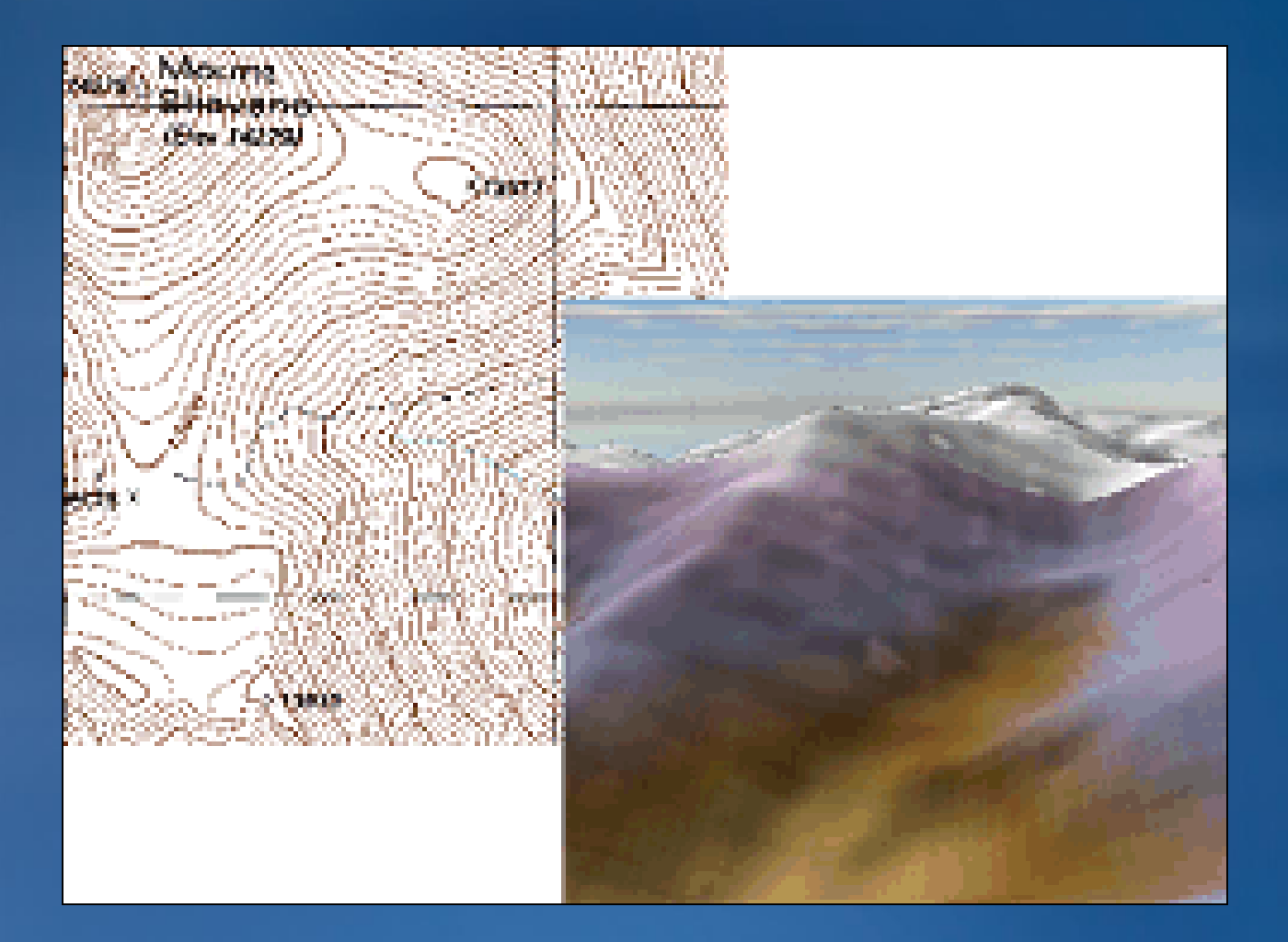

• **Қандай уч ўлчамли ишлар қилиш мумкин?**

• **Дунёда бажарилаётган уч ўлчамли ишлар**

– **Визулизация**

- **Объектларни бошқариш**
- **Тик қияликларни моделини яратиш**
- **Хажми ва майдонларини хисоблаш**
- **Видео кузатувлар учун йирик шахарларни уч ўлчамли моделини яратиш**

### **Кўриш бўсаҳаси бўйича кўриш мумкин бўладиган худудларни таҳлили**

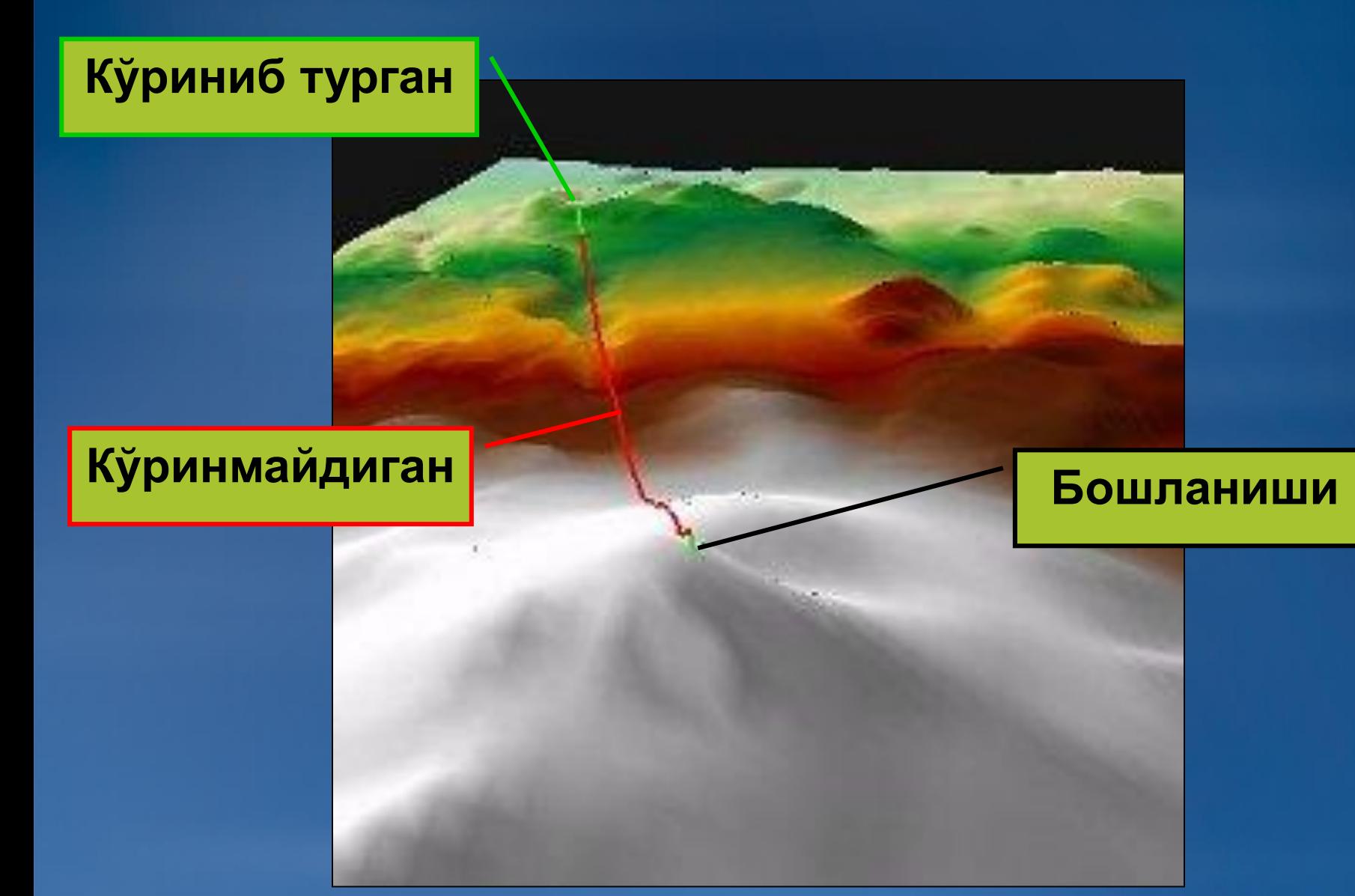

### Кўриш бўсахаси чизиғи

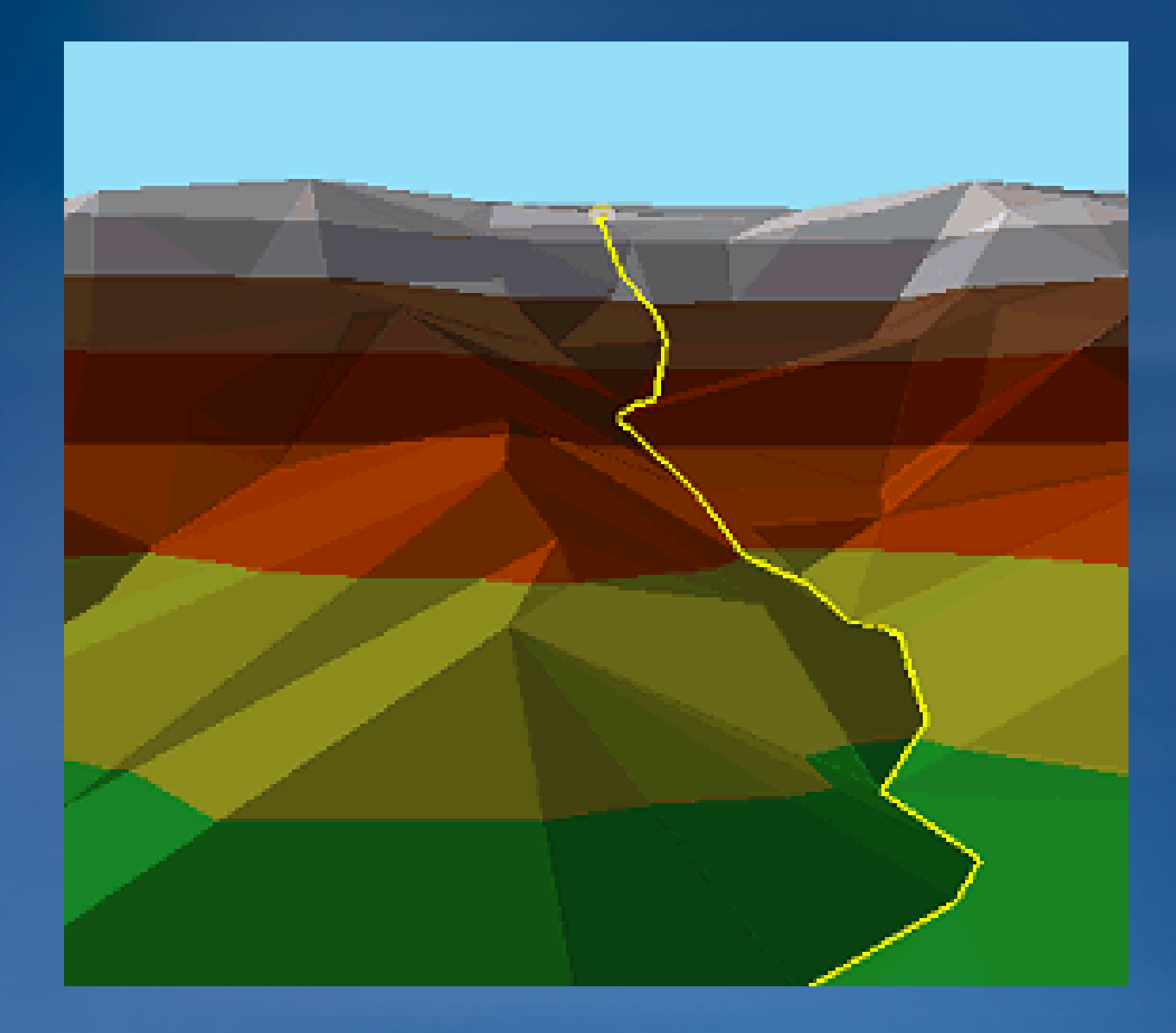

- Тик тепалик

- TIN модел

- Нотўғри трангуляция тармоғи

### **Ҳисоблаш**

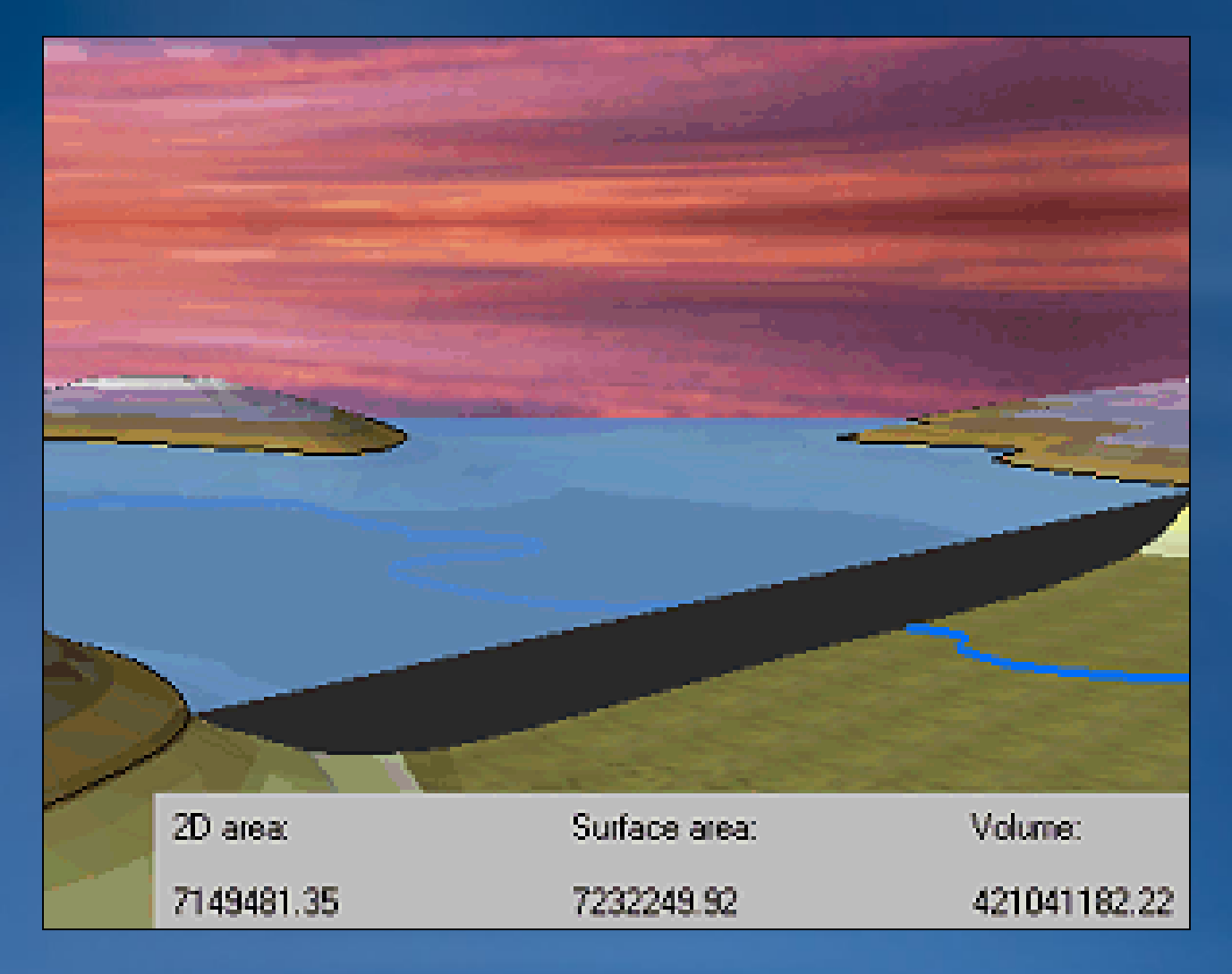

**Хажм ва худудлар**

**ва бошқа худудлар статистик маълумотлари**

## **2D ни 3D га ўтказиш**

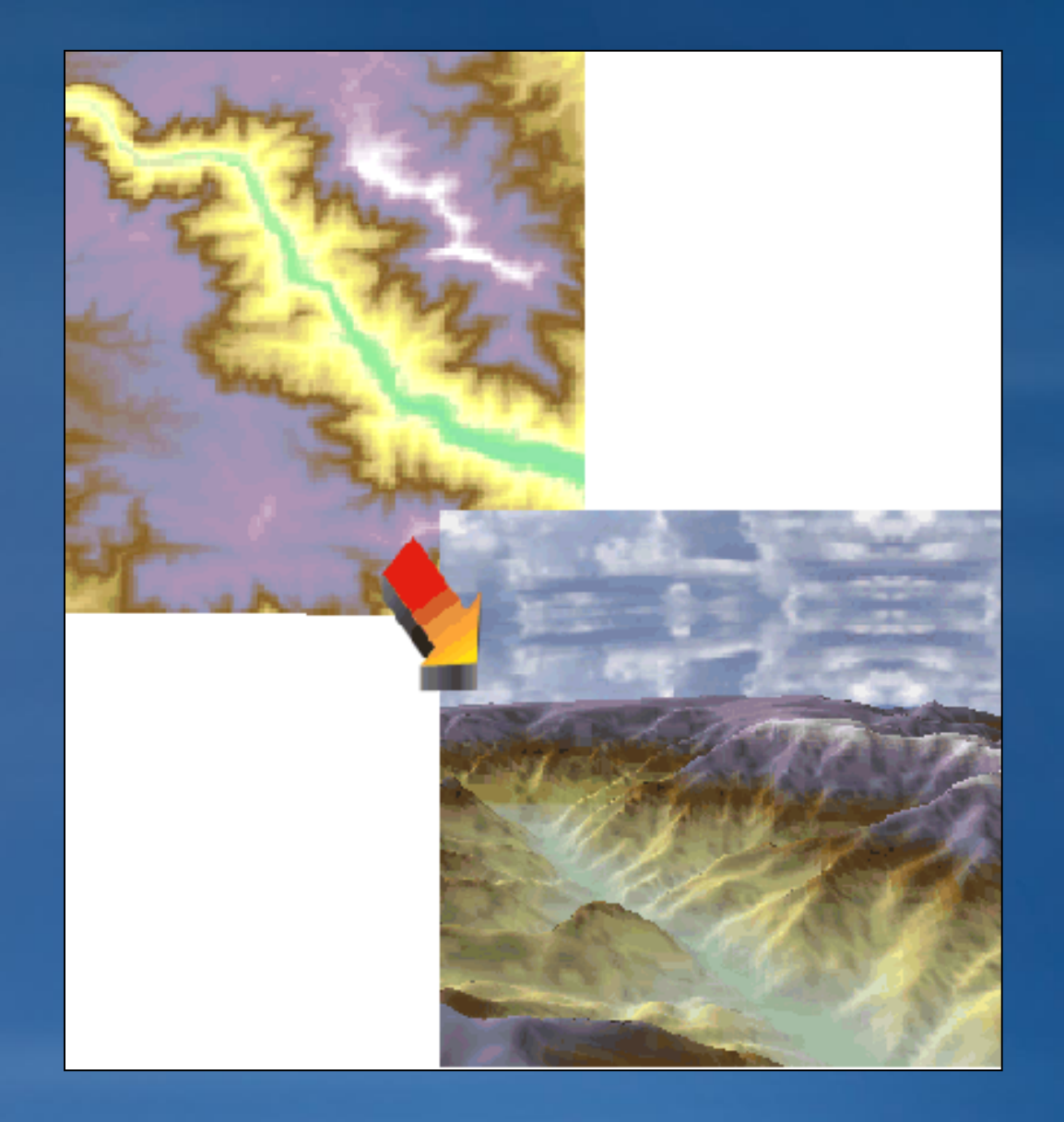

# **Иловалар**

•**ArcScene** •**ArcGlobe** •**ArcMap**  •**ArcCatalog**

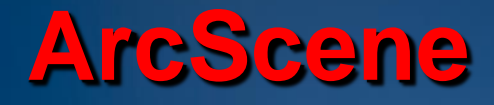

•**Маълумотларни визуализация қилиш** •**Маълумотларни 3D ўлчамга келтириш**

•**Умумий таҳлиллар қилиш**

•**ArcScene иловасининг формат бирлиги .sxd**

### **3D Маълумотлар**

• **Растрнинг одатда юзалари доимий равшда кенгайтирилган холда таҳлил қилинади**

– **Баландликлари**

– **Сув тармоқлари жадвали**

– **Барча маълумотларнинг географик асоси**

• **TIN**

• **3D қатлам маълумотлари**

• **Z қийматга эга бўлган нуқтали қатламлар**

- **Сифат бирлиги**
- **Баландлик қийматлари**
- **Бошқа маълумотлар**
	- **Сув сатхи**
	- **Сувни ифлослантирувчи** 
		- **консентрациялар**

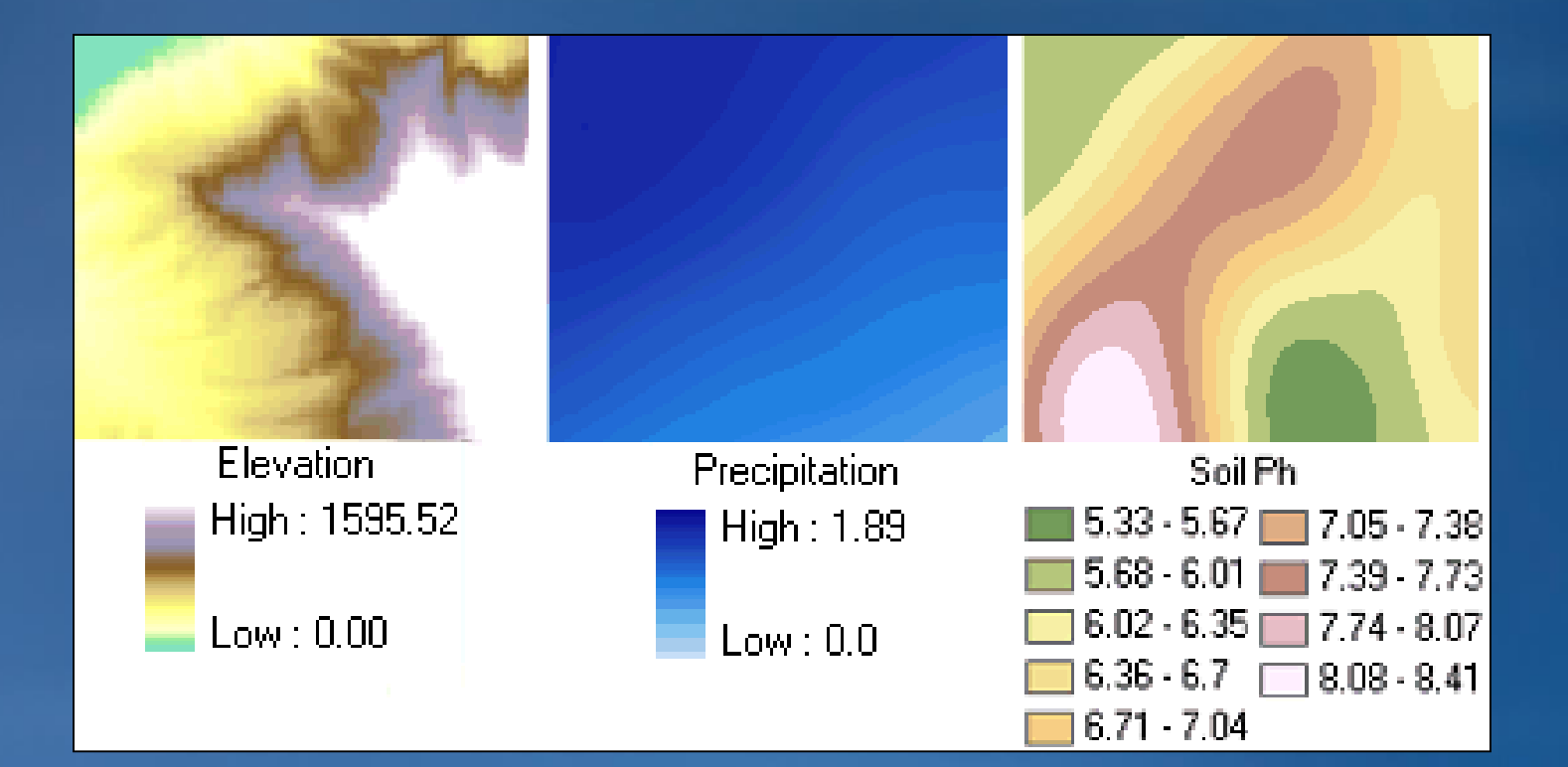

### **Уч ўлчамли растр маълумотлар**

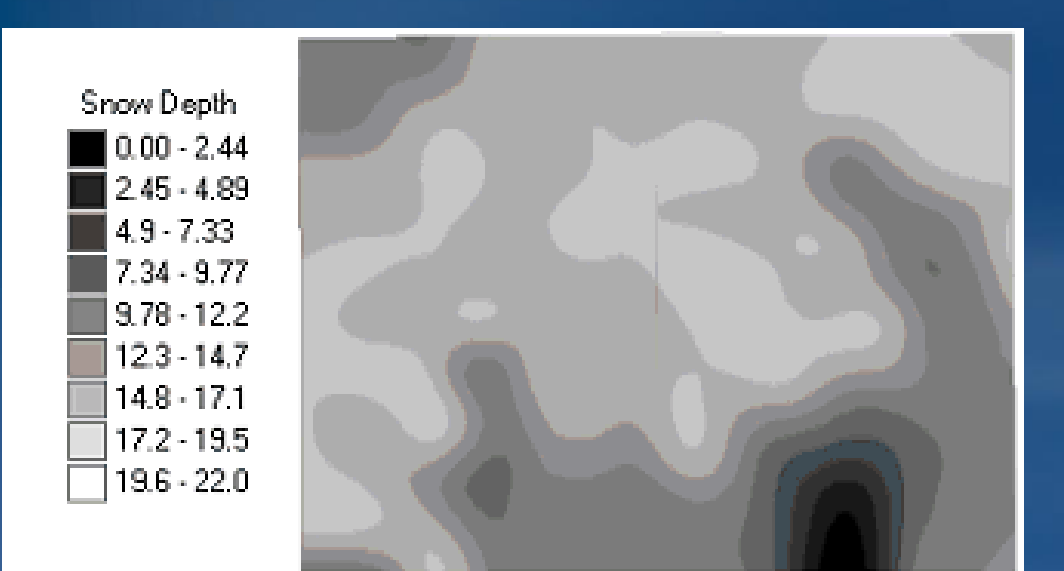

**2D ва 3D улчамли кўринишда қор чуқурлиги сатҳи**

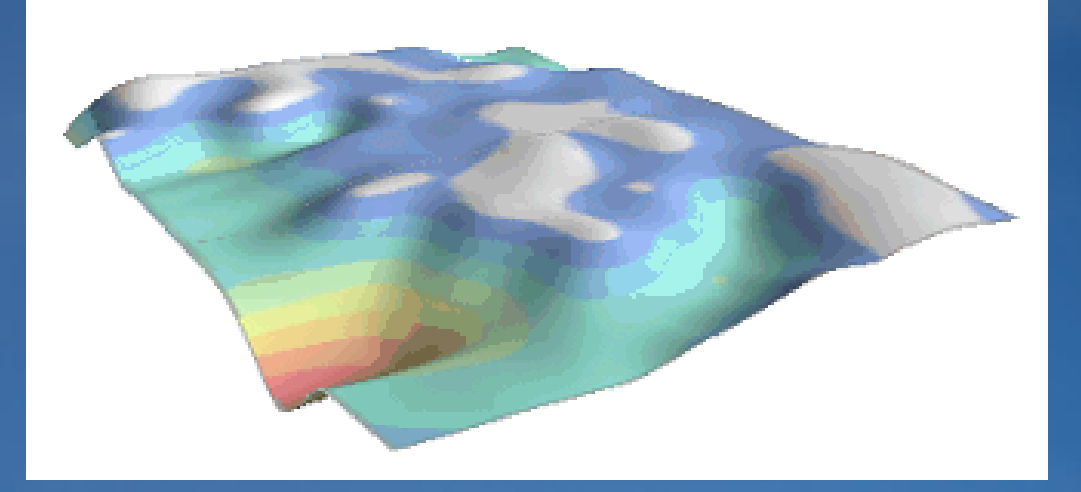

**TIN**

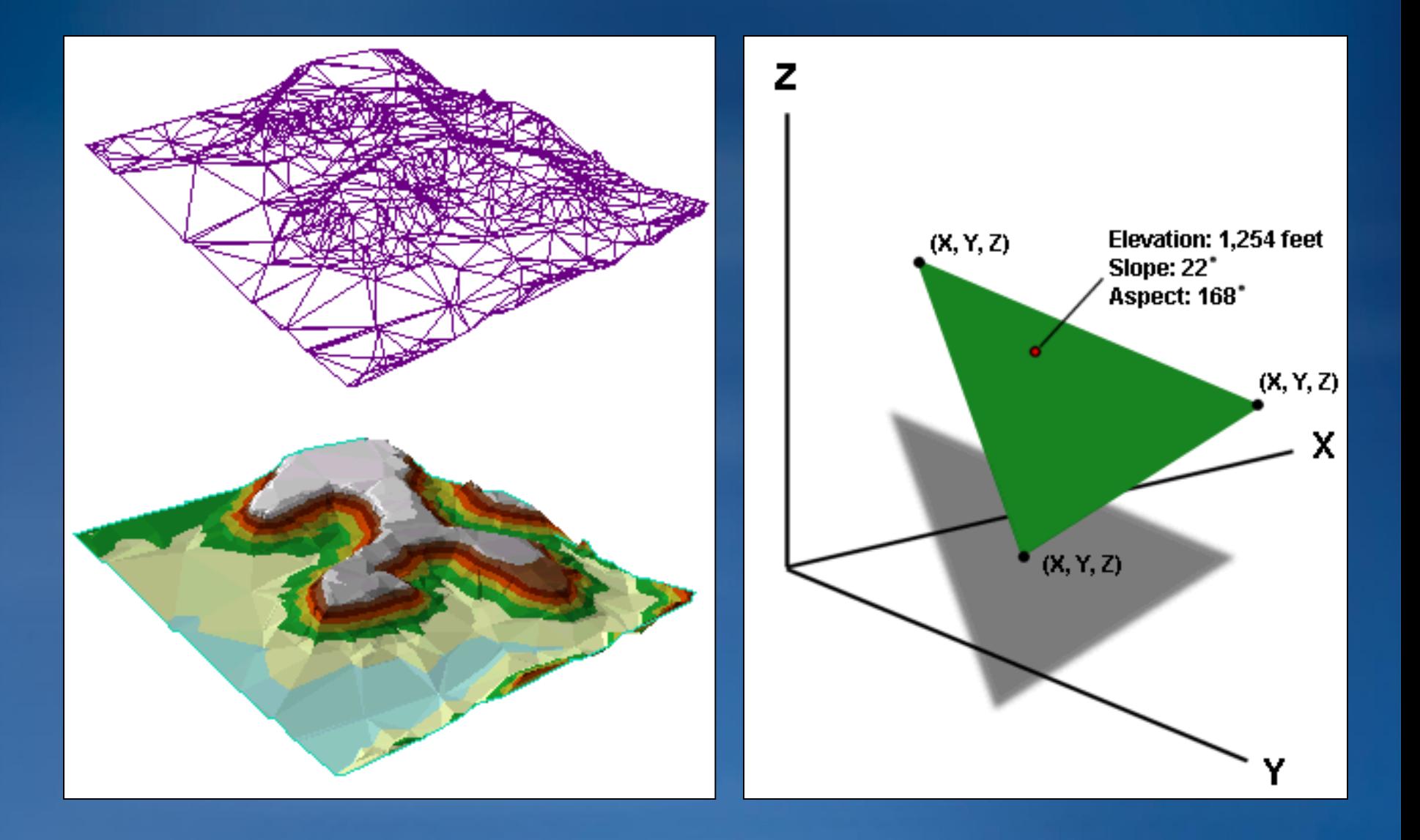

# **Хусусиятлари**

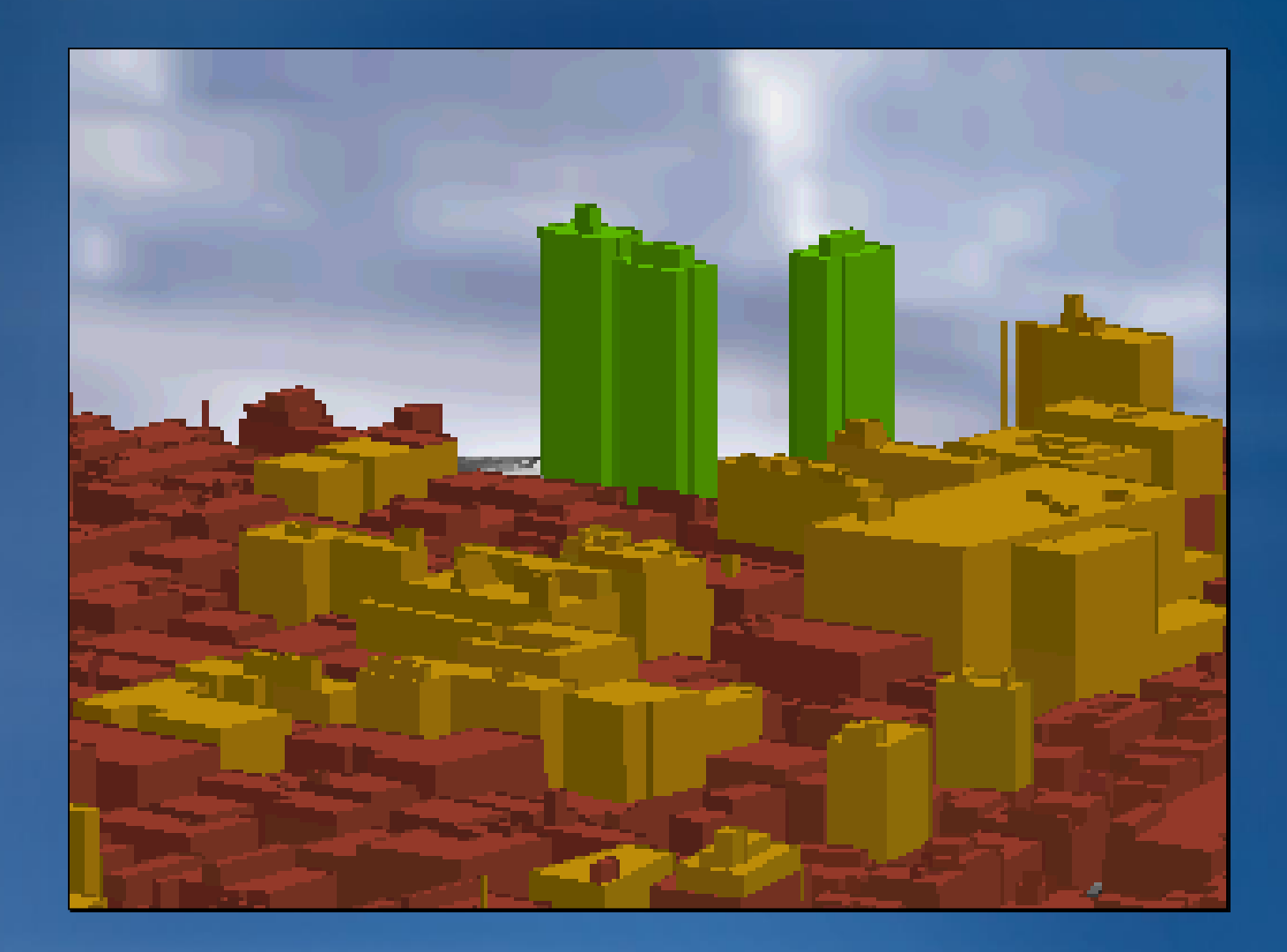

# Эътиборингиз учун рахмат!